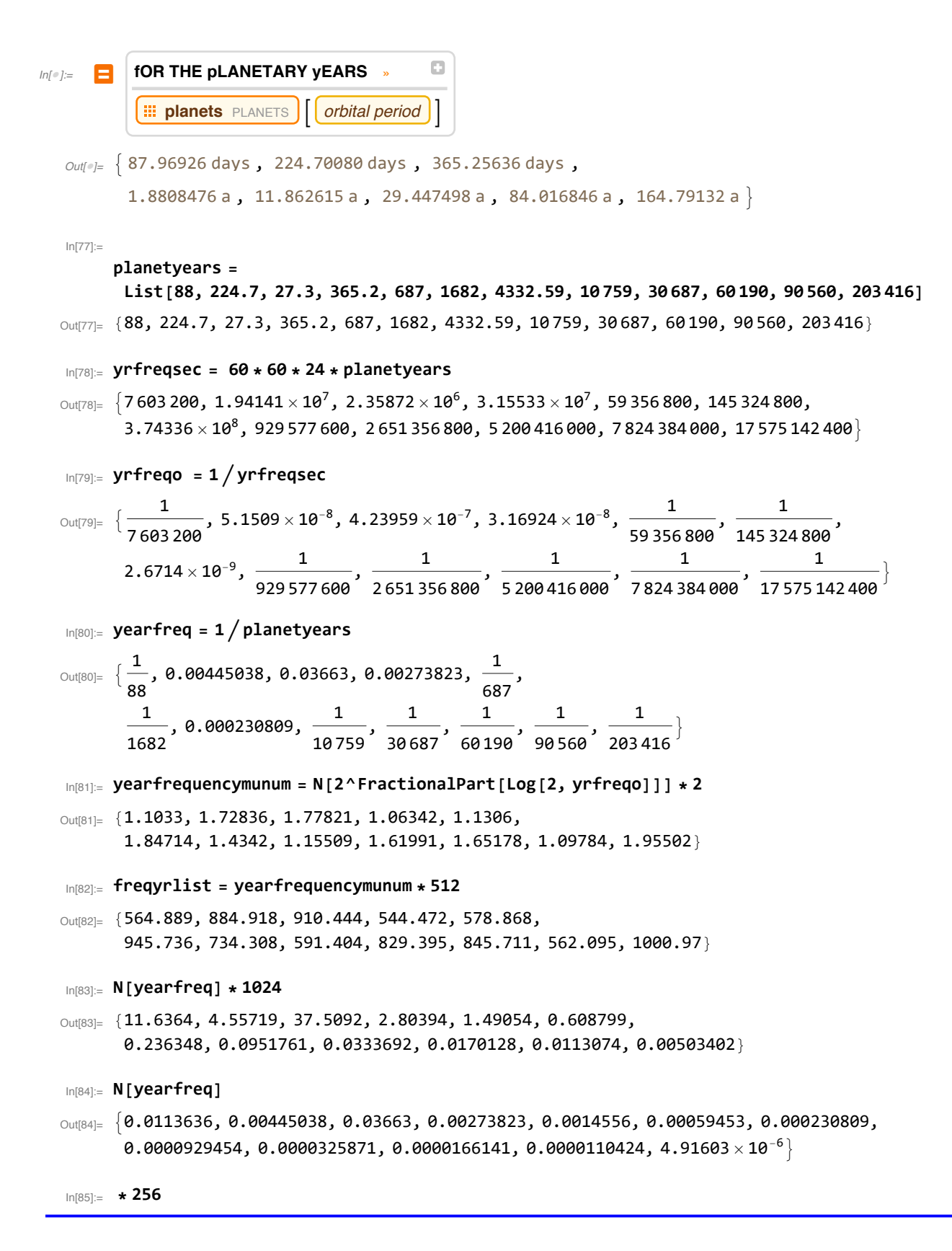

 $+$ 

88

```
In[85]:= mercrtfreqyear = yrfreqo  1  88 * 24 * 60 * 60
Out[85]= 1, 0.391633, 3.22344, 0.240964,
88
687 , 44
841
                                                           , 0.0203112, \frac{88}{10759}, \frac{88}{30687}, \frac{44}{30095}, \frac{11}{11320}, \frac{11}{254}\frac{1}{25427}\big\}In[86]:= N[2^FractionalPart[Log[2, mercrtfreqyear * 1024 * 8]]]
Out[86]= {1., 1.56653, 1.61172, 1.92771, 1.02475, 1.6742,
        1.29992, 1.04694, 1.46824, 1.49713, 1.99011, 1.77197}
I_{\text{In[87]:}} mercrootyear = yearfreq / (1/88)\text{\tiny{Out[87]_=}}\; \big\{1,\, 0.391633,\, 3.22344,\, 0.240964,\, \frac{88}{687},\, \frac{44}{841}, 0.0203112, \frac{88}{10759}, \frac{88}{30687}, \frac{44}{30095}, \frac{11}{11320}, \frac{11}{25427}\}In[88]:= N[2^FractionalPart[Log[2, mercrootyear * 1024 * 8]]]
Out[88]= {1., 1.56653, 1.61172, 1.92771, 1.02475, 1.6742,
        1.29992, 1.04694, 1.46824, 1.49713, 1.99011, 1.77197}
In[89]:= venusrootyear = yearfreq  0.004450378282153983`
Out[89]= {2.55341, 1., 8.23077, 0.615279, 0.327074, 0.133591,
        0.0518627, 0.0208848, 0.00732232, 0.00373318, 0.00248123, 0.00110463}
In[90]:= N[2^FractionalPart[Log[2, venusrootyear * 1024 * 8]]]
Out[90]= {1.2767, 1., 1.02885, 1.23056, 1.3083, 1.06873,
        1.65961, 1.33663, 1.87451, 1.91139, 1.27039, 1.13114}
In[91]:= moonrootyear = yearfreq  0.03663003663003663`
O_{U^{[01]}=} {0.310227, 0.121495, 1., 0.0747536, 0.039738, 0.0162307, 0.00630108,
        0.00253741, 0.000889628, 0.000453564, 0.000301458, 0.000134208}
In[92]:= N[2^FractionalPart[Log[2, moonrootyear * 1024 * 8]]]
Out[92]= {1.24091, 1.94393, 1., 1.19606, 1.27162,
        1.03876, 1.61308, 1.29915, 1.82196, 1.8578, 1.23477, 1.09943}
In[93]:= earthrootyear = yearfreq  0.002738225629791895`
Out[93]= {4.15, 1.62528, 13.3773, 1., 0.531587, 0.217122,
        0.0842914, 0.0339437, 0.0119008, 0.00606745, 0.00403269, 0.00179534}
In[94]:= N[2^FractionalPart[Log[2, earthrootyear * 1024 * 8]]]
Out[94]= {1.0375, 1.62528, 1.67216, 1., 1.06317,
        1.73698, 1.34866, 1.0862, 1.5233, 1.55327, 1.03237, 1.83842}
 \mathsf{Im}[\mathsf{95}]:=\mathsf{maxroot}year = yearfreq \Big/\Big(\frac{\mathbf{1}}{-2}\Big)^2687
Out[95]= \left\{\frac{687}{\phantom{1}}\right\}, 3.05741, 25.1648, 1.88116, 1,
687
                                                          , 0.158566, \frac{687}{10\,759}, \frac{229}{10\,229}, \frac{687}{60\,190}, \frac{687}{90\,560}, \frac{687}{203\,41}\frac{1}{203416}}
```
1682

```
In[96]:= N[2^FractionalPart[Log[2, marsrootyear * 1024 * 8]]]
Out[96]= {1.9517, 1.5287, 1.5728, 1.88116, 1., 1.63377,
           1.26853, 1.02166, 1.43279, 1.46097, 1.94205, 1.72919}
  \frac{1}{\ln[97]:=} <code>ceresrootyear</code> = yearfreq \Big/\Big[\frac{1}{2}\Big]1682
 Out[97]= \left\{\frac{841}{\right.}44
                , 7.48554, 61.6117, 4.6057,
1682
                                                          687
                                                                , 1, 0.38822, \frac{58}{371}, \frac{1682}{30687}, \frac{841}{30095}, \frac{841}{45280}, \frac{841}{101708}In[98]:= N[2^FractionalPart[Log[2, ceresrootyear * 1024 * 8]]]
Out[98]= {1.1946, 1.87138, 1.92537, 1.15142, 1.22416,
           1., 1.55288, 1.25067, 1.75397, 1.78847, 1.18869, 1.0584}
  \mathbf{L}_{\text{In[99]:}} <code>jupiterrootyear</code> = yearfreq \Big/\Big[\frac{1}{2}\Big]4332.59
Out[99]= {49.234, 19.2817, 158.703, 11.8636, 6.30654, 2.57586,
           1., 0.402694, 0.141186, 0.0719819, 0.0478422, 0.0212992}
In[100]:= N[2^FractionalPart[Log[2, jupiterrootyear * 1024 * 8]]]
Out[100]= {1.53856, 1.2051, 1.23987, 1.48295, 1.57663,
           1.28793, 1., 1.61078, 1.12949, 1.15171, 1.53095, 1.36315}
 I_{\text{In}[\text{101}]:z} <code>saturnrootyear</code> = yearfreq \Big/\Big[\frac{1}{\sqrt{2\pi}}\Big]10 759
Out[101]= \begin{cases} 10759 \ \end{cases}88
                    , 47.8816, 394.103, 29.4606, \frac{10\,759}{687}, \frac{371}{58}, 2.48327, 1, \frac{203}{579}, \frac{10759}{60190}, \frac{10759}{90560}, \frac{10759}{203416}In[102]:= N[2^FractionalPart[Log[2, saturnrootyear * 1024 * 8]]]
Out[102]= {1.91033, 1.4963, 1.53946, 1.84129, 1.95761,
          1.59914, 1.24164, 1., 1.40242, 1.43, 1.90088, 1.69253}
 I_{\text{In}[\text{103}]:z} <code>uranusrootyear</code> = yearfreq \Big/\Big[\frac{1}{\sqrt{2\pi}}\Big]30 687
Out[103]= \begin{cases} 30687 \end{cases}88
                    , 136.569, 1124.07, 84.0279, \frac{10\,229}{229}, \frac{30\,687}{1682},7.08283,<sup>579</sup>
                                                                                                   203
                                                                                                        , 1, \frac{30687}{60190}, \frac{30687}{90560}, \frac{30687}{203416}\}In[104]:= N[2^FractionalPart[Log[2, uranusrootyear * 1024 * 8]]]
Out[104]= {1.36217, 1.06694, 1.09772, 1.31294, 1.39588,
          1.14027, 1.77071, 1.42611, 1., 1.01967, 1.35543, 1.20687}
 I_{\text{In[105]}:=} <code>neptunerootyear</code> = yearfreq \Big/\Bigl(-\frac{1}{2}\Bigr)60 190
Out[105]= \left\{\frac{30095}{\right.} \right.44
                    , 267.868, 2204.76, 164.814, \frac{60190}{687}, \frac{30095}{841}, 13.8924, \frac{60190}{10759}, \frac{60190}{30687}, 1, \frac{6019}{9056}, \frac{30095}{101708}
```

```
In[106]:= N[2^FractionalPart[Log[2, neptunerootyear * 1024 * 8]]]
Out[106]= {1.33589, 1.04636, 1.07654, 1.28761, 1.36895,
            1.11827, 1.73655, 1.3986, 1.96142, 1., 1.32928, 1.18358}
 \mathsf{In}[107]:= <code>plutorootyear</code> = yearfreq \Big/\Big(\frac{1}{\sqrt{2\pi}}\Big)^{1-\alpha}90 560
Out[107]= \begin{cases} 11320 \end{cases}11
                      , 403.026, 3317.22, 247.974, \frac{90,560}{687}, \frac{45,280}{841}, 20.902, \frac{90560}{10759}, \frac{90560}{30687}, \frac{9056}{6019}, 1, \frac{11320}{25427}In[108]:= N[2^FractionalPart[Log[2, plutorootyear * 1024 * 8]]]
Out[108]= {1.00497, 1.57432, 1.61973, 1.93729, 1.02984,
            1.68252, 1.30638, 1.05214, 1.47554, 1.50457, 1., 1.78078}
 \mathbf{L}_{\text{In}[\text{109}]:z} <code>erisrootyear</code> = <code>yearfreq</code> \Big/ \Big( \frac{1}{1-\epsilon} \Big)^2203 416
Out[109]= \left\{\frac{25427}{\right.}11
                      , 905.278, 7451.14, 556.999, \frac{203\,416}{687},
             101 708
                841
                        , 46.9502, \frac{203\,416}{10\,759}, \frac{203\,416}{30\,687}, \frac{101\,708}{30\,095}, \frac{25\,427}{11\,320}, 1\}
```
Out[110]= {1.12868, 1.76812, 1.81912, 1.08789, 1.15661, 1.88964, 1.46719, 1.18166, 1.65718, 1.68978, 1.1231, 1.}

In[110]:= **N[2^FractionalPart[Log[2, erisrootyear \* 1024 \* 8]]]**